# Mobile Application Testing with Python and Selenium

Jason Carr Software Developer - Sauce Labs

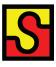

# Sauce L A B S

@maudineormsby

Very brief aside: I woke up this morning...

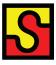

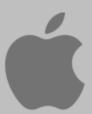

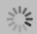

PyCon is an amazing community of very kind and helpful people.

Thank you Augie Fackler, Jonathan Lipps, and Terry Peppers.

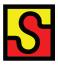

## What is Selenium?

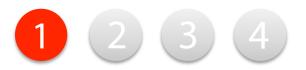

# Selenium is an Open Source library for automating browsers.

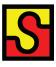

# The goal is coverage for every browser on every platform.

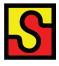

### **Selenium RC**

AKA 'Selenium 1'
Uses javascript injection to drive browsers
Has no mobile implementations
Don't use this.

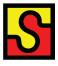

### **Selenium WebDriver**

AKA 'Selenium 2'
Uses native OS events to drive browsers
Has iOS and Android drivers
Use this!

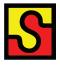

#### **How WebDriver Works**

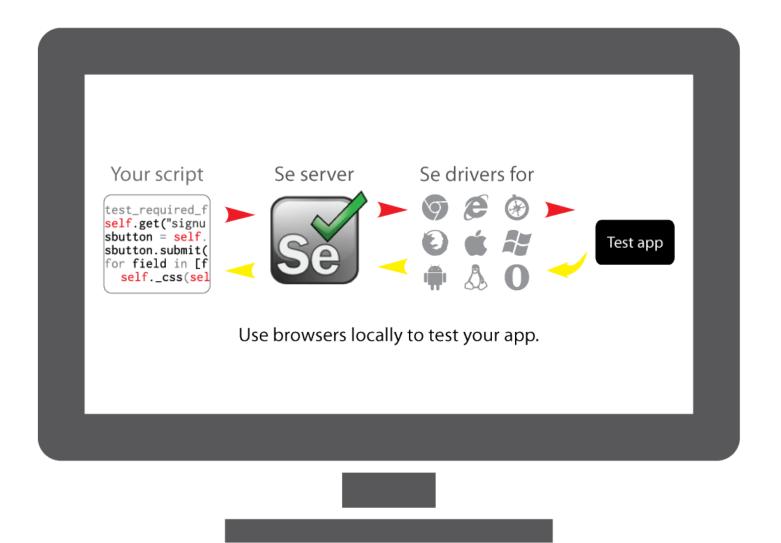

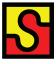

```
from selenium import webdriver

driver = webdriver.Firefox()
driver.implicitly_wait(30)
driver.get('http://us.pycon.org')
driver.quit()
```

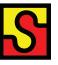

### Demo

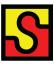

# Let's get mobile.

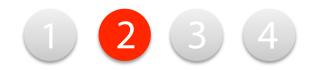

# Same Test. Different Browser.

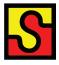

# Tricky.

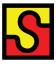

```
from selenium import webdriver

driver = webdriver.Firefox()
driver.implicitly_wait(30)
driver.get('http://us.pycon.org')
driver.quit()
```

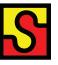

•••

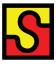

• • •

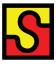

#### iOS WebDriver

Requires Xcode and a Mac

A .app that you run in the simulator

Some big limitations (alerts, frames, quit)

Build app locally and point your tests at it

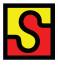

### Demo

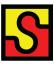

#### **Android WebDriver**

Requires Android SDK
A .apk that you run in the emulator
Setup is hard. Really annoying.
Supports 2.3.x and later
Emulator is slow.

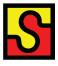

### **Android WebDriver Setup**

Install Android SDK

Create AVD

Launch AVD

Use ADB to connect to device, start app, and forward ports.

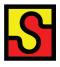

### Demo

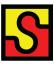

#### Limitations

'WebViews'

Not a real browser

Second class citizens

Hard to accurately test

Hard to use on real devices

Each mobile implementation is different

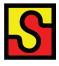

# Native apps

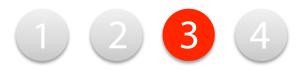

## iOS

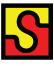

#### **Problems**

#### **UI** Automation

- Javascript only
- Very limited set of commands
- Limited command line control
- No interaction with tests

No Test Interoperability

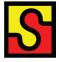

### **Android**

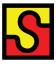

#### **Problems**

**UI** Automator

- Java tests, compiled and pushed
- No interaction with tests

No Test Interoperability

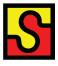

#### **Alternatives**

- Require recompiling app to add code
- Various APIs
- Mixed community & limited help
- Forced language implementation

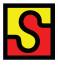

### **Test Reuse**

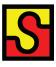

# The Solution is Appium

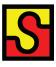

### **Appium**

- No recompilation of app
- Uses Selenium API
- All methods are first class citizens
- Any language, any OS, any framework
- Open Source

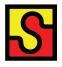

### **Appium for iOS**

- Wraps UlAutomation and Instruments

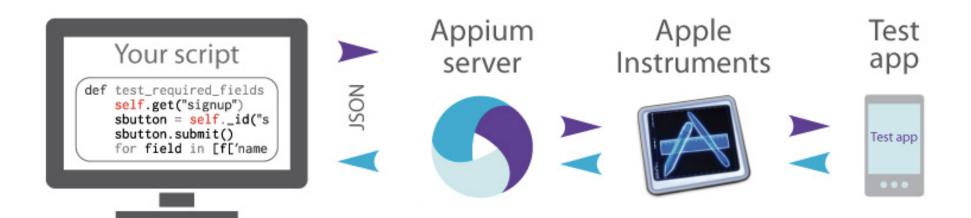

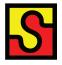

### Demo

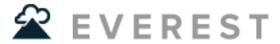

http://evr.st/

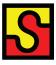

### **Appium for Android**

- Wraps UI Automator

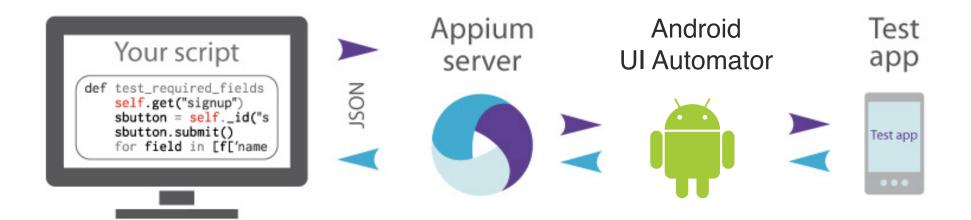

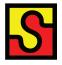

### Demo

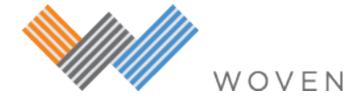

http://woventheapp.com

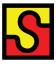

# Driving the Browser

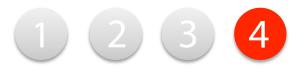

## **Work in Progress**

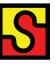

### Why Automate Mobile Browsers?

- Drive a real browser
- Actual rendering
- Accurate
- Works on real devices
- Standards driven (atoms, W3C)

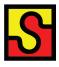

## Demo

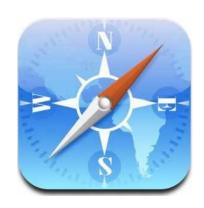

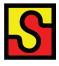

# Thank you

@maudineormsby
github.com/appium
appium.io
@appiumdevs
seleniumhq.com